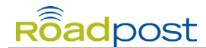

## **PTT Command Centre Quick Sheet**

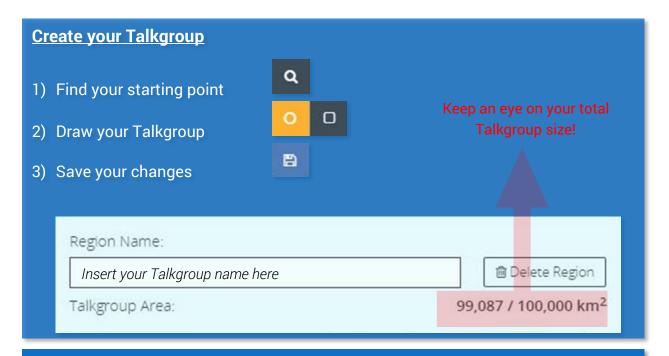

## Assign your devices to a Talkgroup

Assigning devices to your Talkgroups is as easy as dragging your device on to the Talkgroups you want it assigned to.

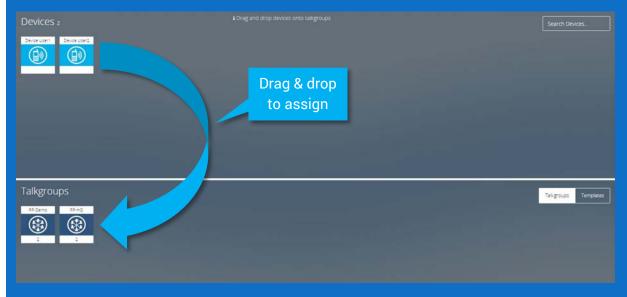

Use the same settings for multiple devices? Consider making a Template, then you can make one Template and drag that on to multiple devices instead of assigning devices to each Talkgroup individually.